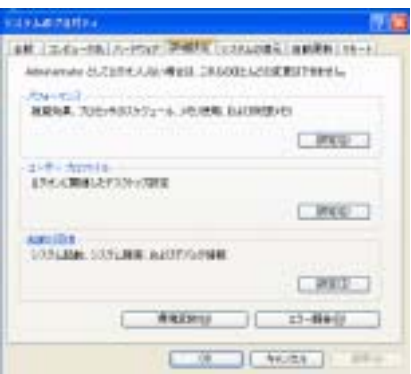

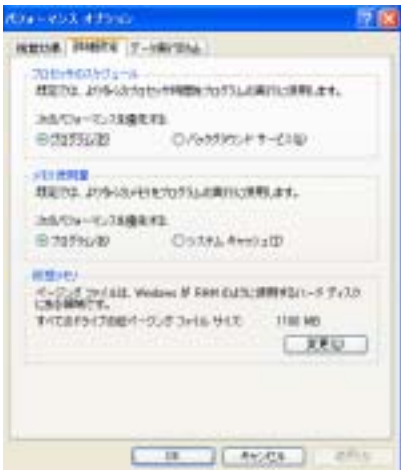

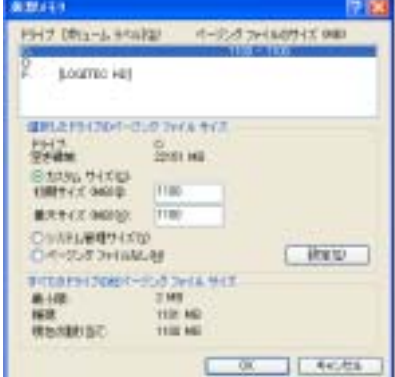

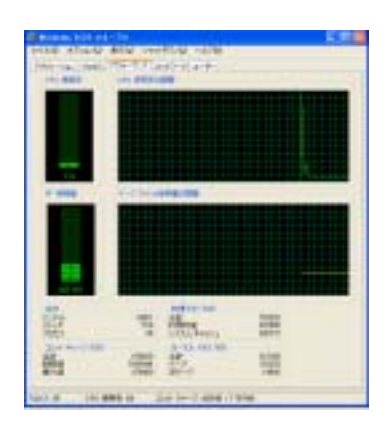

Windows2000/XP

http://www6.plala.or.jp/amasoft/